Windows PDF

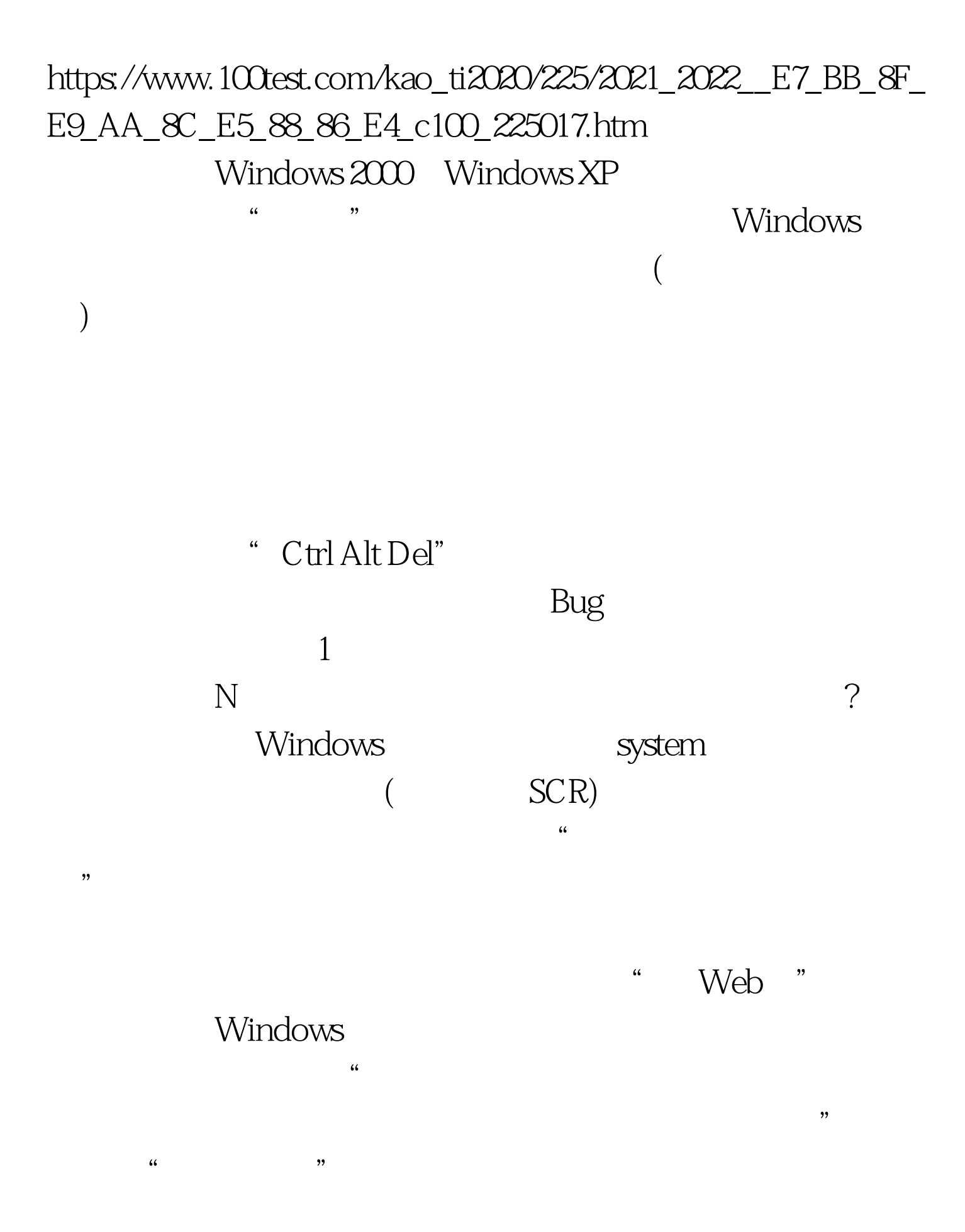

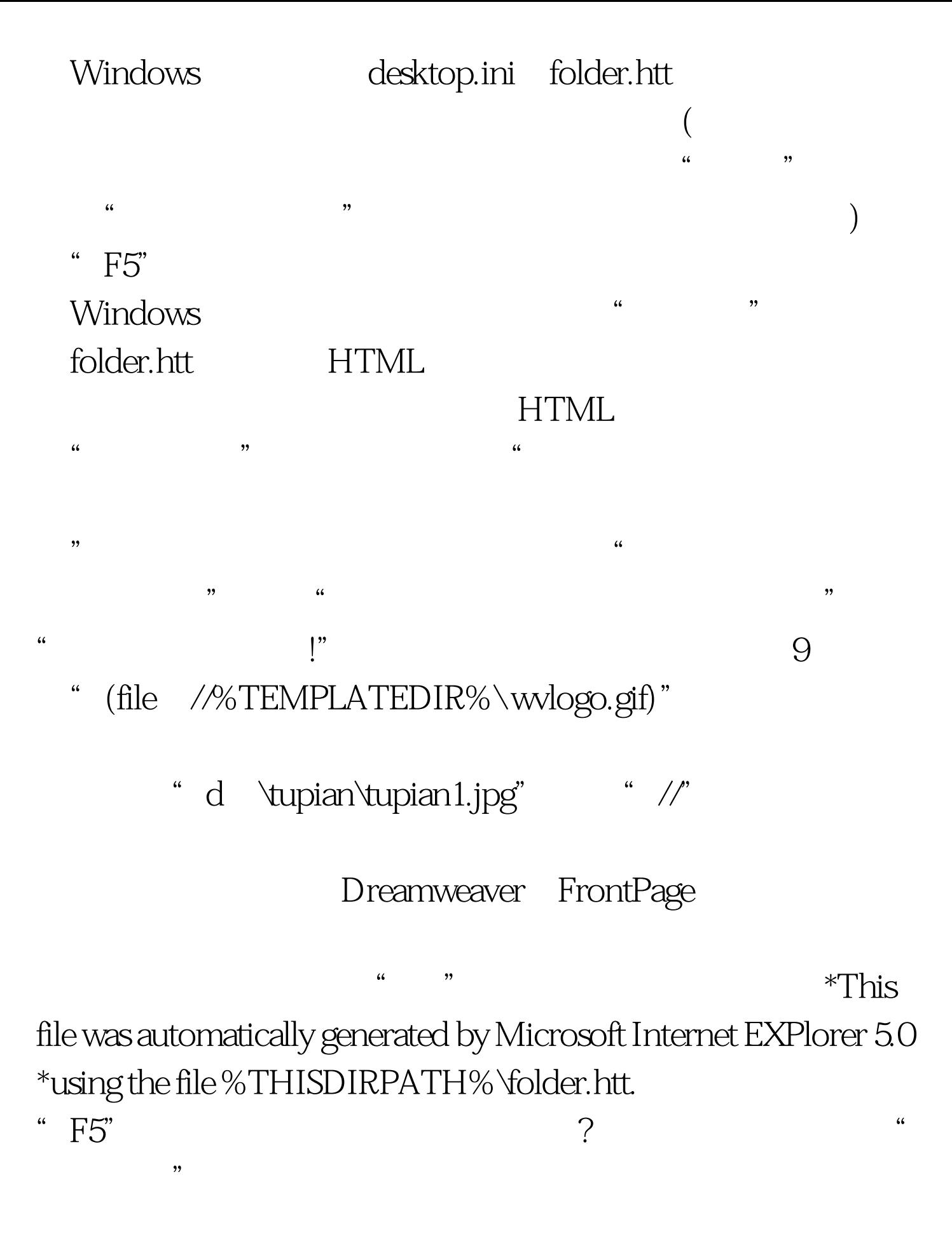

folder.htt

 $[1] [2] [3]$  100Test

www.100test.com